### תוכנה 1 בשפת Java "שיעור מספר 4: "חוזים

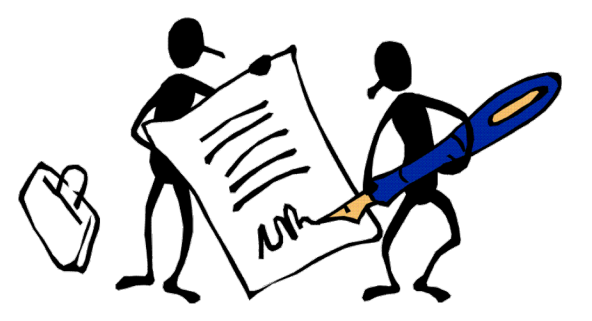

בית הספר למדעי המחשב אוניברסיטת תל אביב

### על סדר היום

#### ■ מודל הזכרון של זימון שירותי מופע ■ חזרה והמשך הדוגמא משבוע שעבר

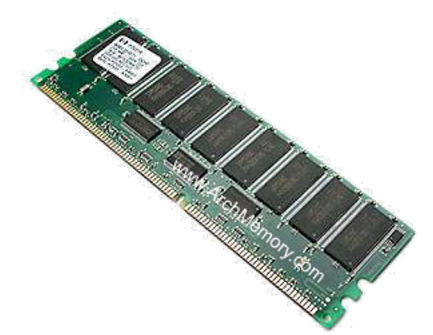

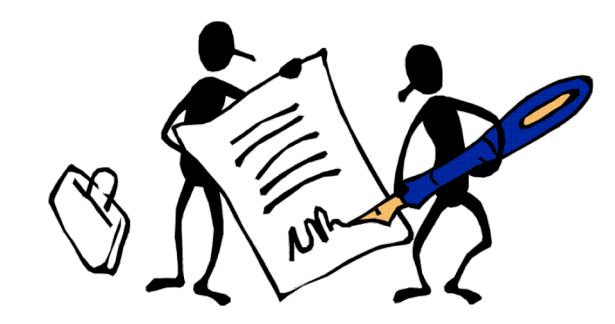

חוזים

חוכנה 1 בשפת Java. אוניברסיטת תל אביב

### מודל הזיכרון של זימון שרותי מופע

# מודל הזיכרון של זימון שרותי מופע

בדוגמא הבאה נראה כיצד מייצר הקומפיילר עבורנו **khis** את ההפניה **this** עבור כל בנאי וכל שרות מופע

n הקלחמב ןנובתנ **Point** ודה רושימב הדוקנ תגציימה מימדי. כמו כן המחלקה מנהלת מעקב בעזרת משתנה גלובלי (סטטי) אחר מספר העצמים שנוצרו מהמחלקה

בהמשך הקורס נציג מימוש מלא ומעניין יותר של **ב** המחלקה, אולם כעת לצורך פשטות הדוגמא נסתפק בבנאי, שדה מחלקה, שני שדות מופע ושלושה שרותי עפומ

```
public class Point {
    private static double numOfPoints;
    private double x;
```

```
private double y;
public Point(double x, double y){
```

```
this.x = x;
```

```
this.y = y;
numOfPoints++;
```
**}**

```
public double getX() {
  return x;
}
```

```
public void setX(double newX) {
  if(newX > 0.0 && newX < 100.0)
     doSetX(newX);
}
```

```
private void doSetX(double newX) {
  x = newX;}
```
#### **// More methods...**

#### PointUser

**public class PointUser {**

```
public static void main(String[] args) {
   Point p1 = new Point(1.0, 2.0);
   Point p2 = new Point(10.0, 20.0);
```
**p1.setX(11.0); p2.setX(21.0);**

**}**

**}**

**System.***out***.println("p1.x == " + p1.getX());**

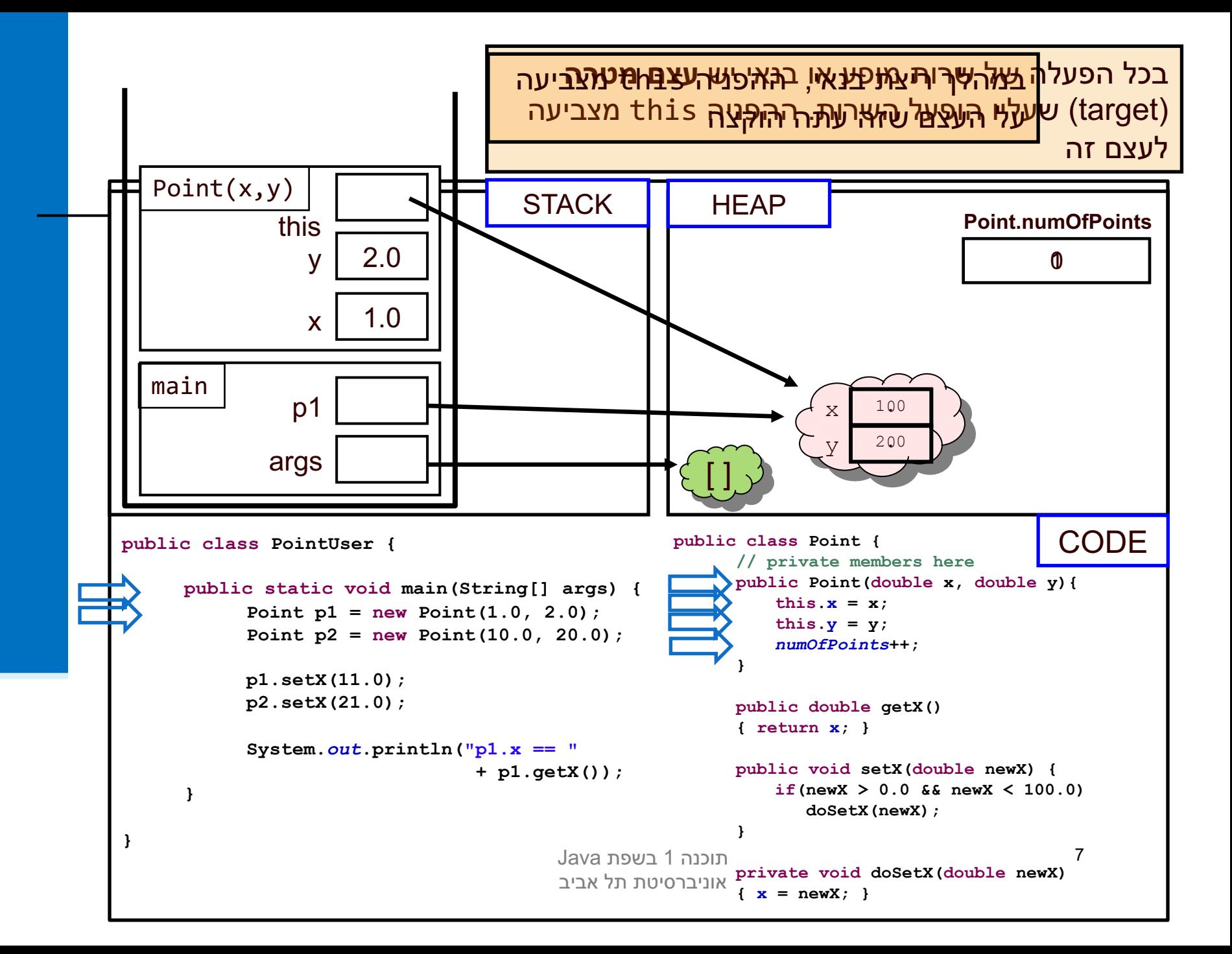

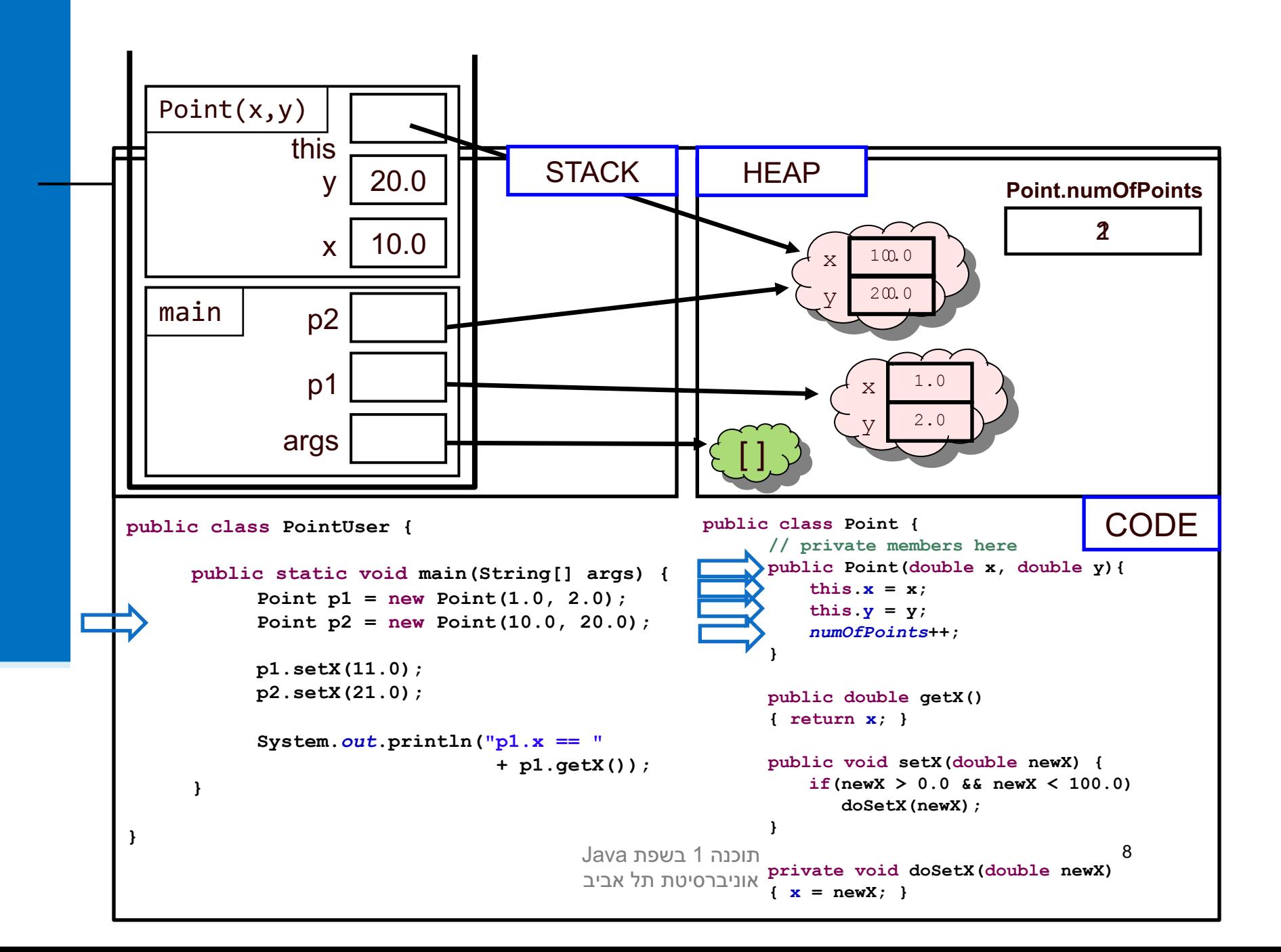

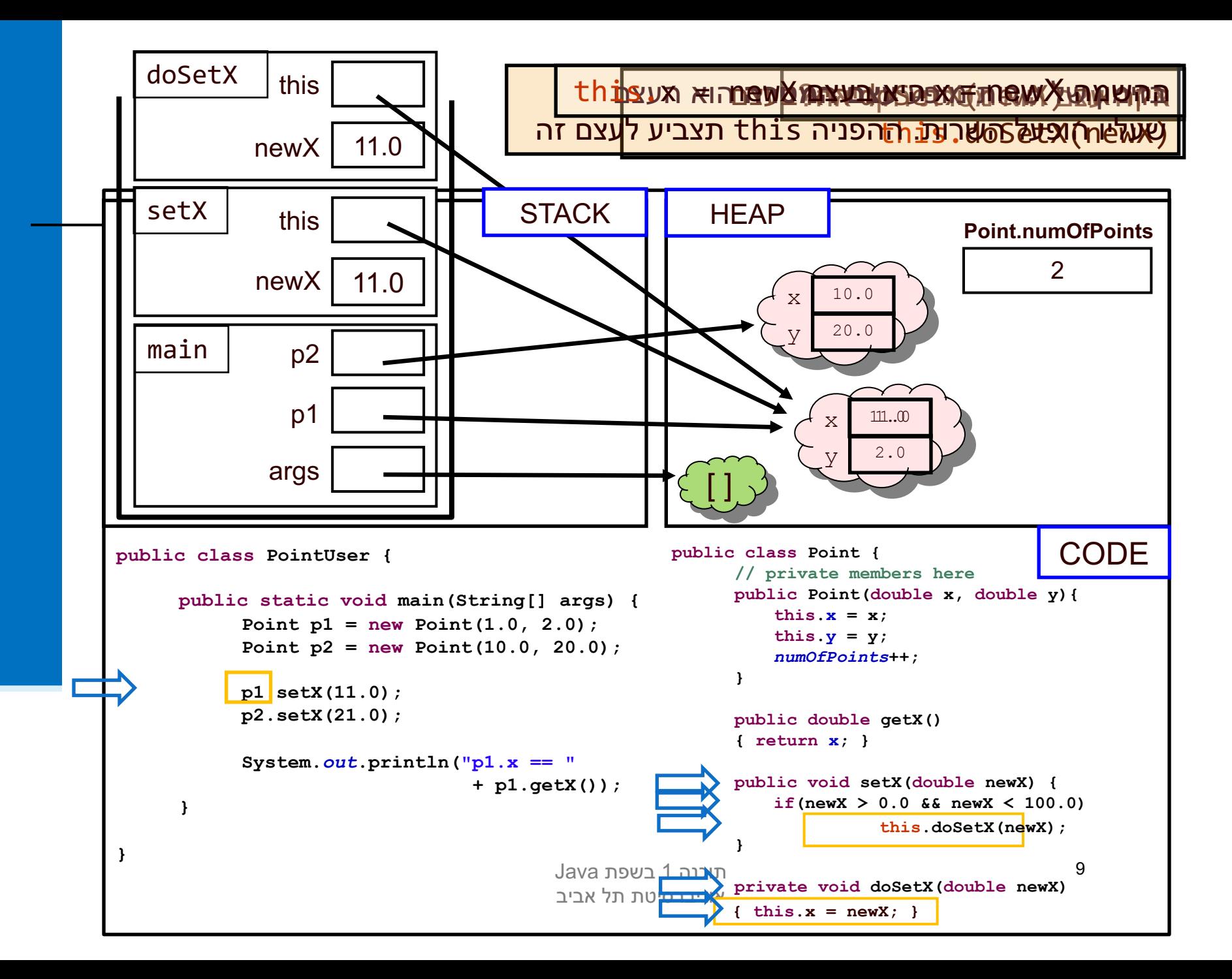

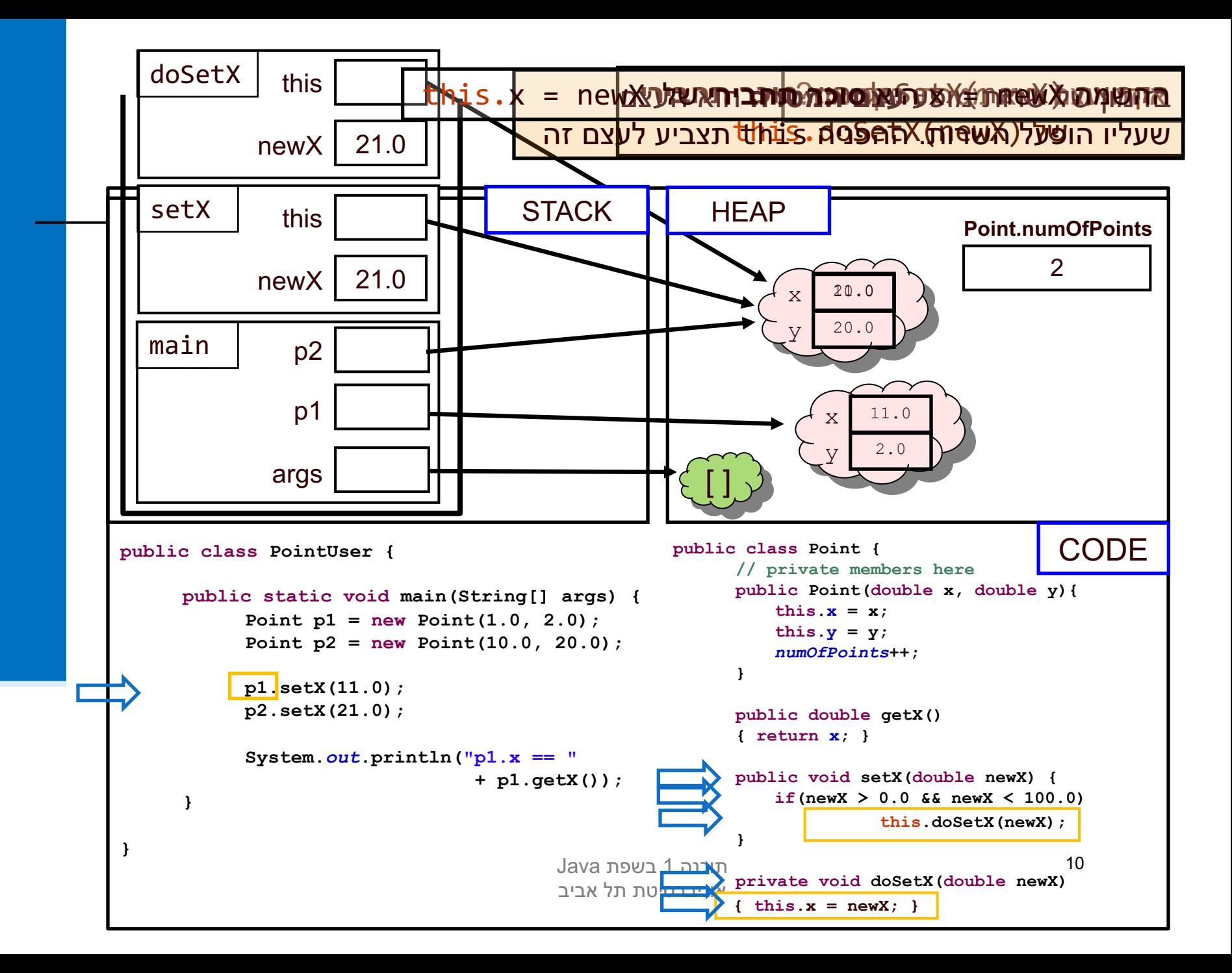

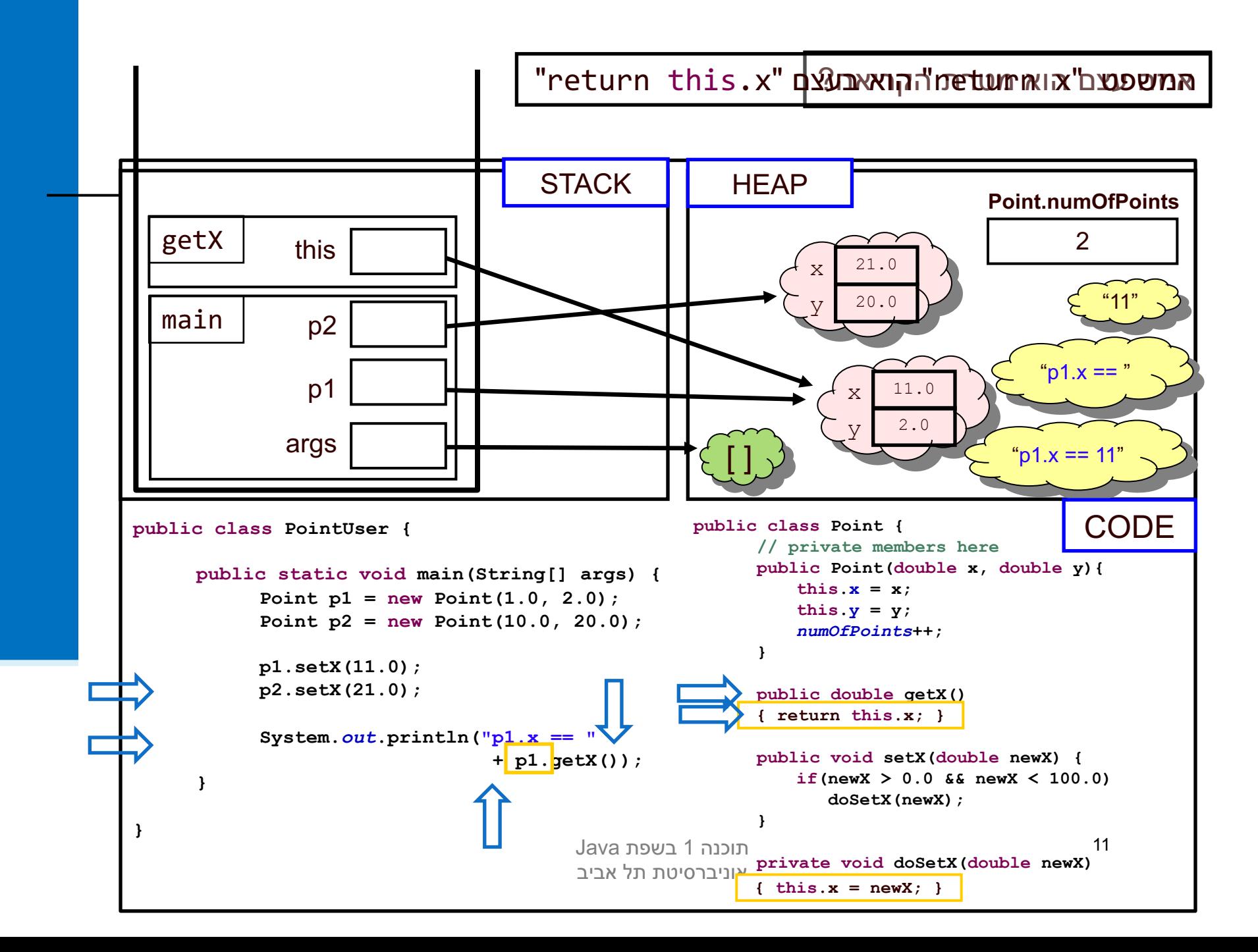

#### סיכום ביניים

- n **עפומ יתורש** (methods instance הקלחמ יתורשמ הנושב ) (static method) פועלים על עצם מסוים (static method)
- ם בעוד ששרותי מחלקה פועלים בדרך כלל על הארגומנטים שלהם
- n **עפומ ינתשמ** (fields instance הקלחמ ינתשממ הנושב ) (static fields) הם **שדות בתוך עצמים**. הם נוצרים רק כאשר נוצר עצם חדש מהמחלקה (ע"י new)
	- ר בעוד ששדות מחלקה הם משתנים גלובלים. קיים עותק אחד  $\blacksquare$ שלהם, שנוצר בעת טעינת קוד המחלקה לזכרון, ללא קשר ליצירת עצמים מאותה המחלקה

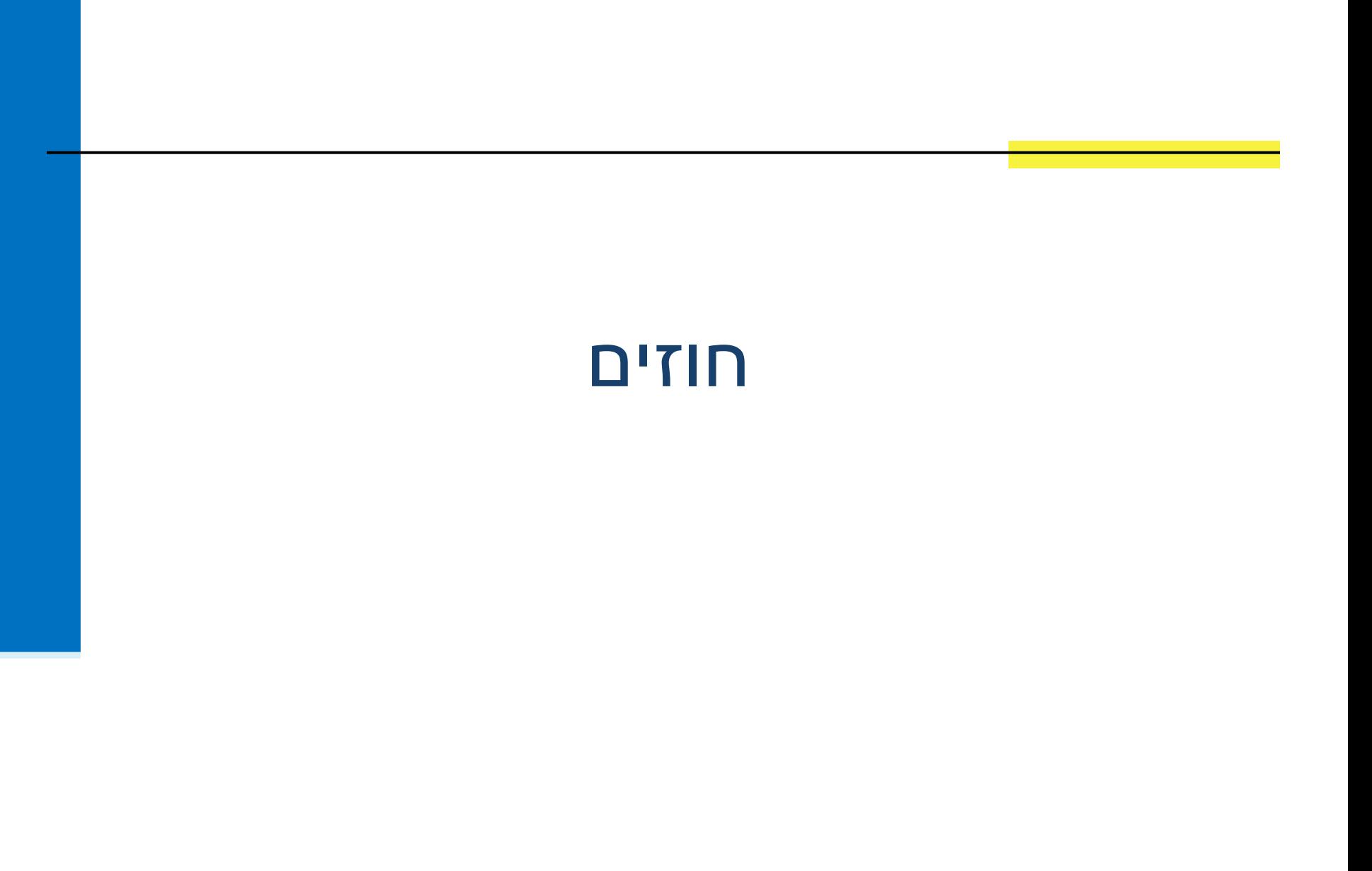

## לקוח וספק במערכת תוכנה

- ספק (supplier) הוא מי שקוראים לו (לפעמים נקרא גם שרת, server)
- **לקוח** (client) הוא מי שקרא לספק או מי שמשתמש בו (לפעמים נקרא גם משתמש, user). דוגמא:

```
public static void doSomething(){
  // doing...
}
public static void main(String[] args) {
  doSomething();
}
```
n היצקנופה וז אמגודב **main** איה **החוקל** היצקנופה לש **()doSomething** n **doSomething** איה **תיקפס** לש **main**

### לקוח וספק במערכת תוכנה

הספק והלקוח עשויים להיכתב בזמנים שונים, במקומות שונים וע"י אנשים שונים ואז כמובן לא יופיעו באותו קובץ (באותה מחלקה)

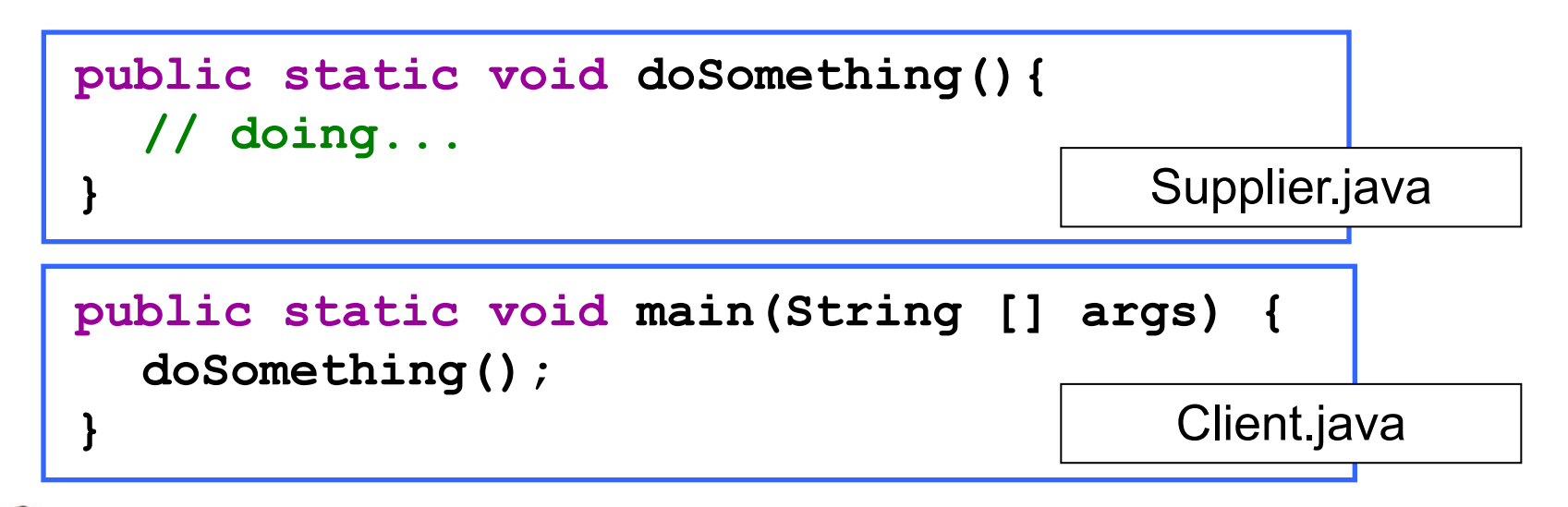

- חלק נכבד בתעשיית התוכנה עוסק בכתיבת **ספריות** מחלקות המכילות אוסף שרותים שימושיים בנושא מסוים
	- כותב הספרייה נתפס כספק שרותים בתחום (domain) מסוים

 הנכות 1 תפשב Java אוניברסיטת תל אביב

#### פערי הבנה

- חתימה אינה מספיקה, מכיוון שהספק והלקוח אינם רק שני רכיבי תוכנה נפרדים אלא גם לפעמים נכתבים ע"י מתכנתים שונים עשויים להיות פערי הבנה לגבי תפקוד שרות מסוים
	- הפערים נובעים ממגבלות השפה הטבעית, פערי תרבות, הבדלי אינטואיציות, ידע מוקדם ומקושי יסודי של תיאור מלא ושיטתי של עולם הבעיה
	- לדוגמא: נתבונן בשרות divide המקבל שני מספרים ומחזיר את המנה :שלהם

**public static int divide(int numerator, int denominator) {...}**

- לרוב הקוראים יש מושג כללי נכון לגבי הפונקציה ופעולתה
- למשל, די ברור מה תחזיר הפונקציה אם נקרא לה עם הארגומנטים 6 ו- 2

# "Let us speak of the unspeakable"

- ? אך מה יוחזר עבור הארגומנטים 7 ו- 2
	- ∎ האם הפונקציה מעגלת למעלה?
		- $\Omega$ מעגלת למטה  $\blacksquare$
		- **ח ועבור ערכים שליליים?**
	- $\cdot$ ור אולי היא מעגלת לפי השלם הקרוב  $\cdot$
- ואולי השימוש בפונקציה **אסור** בעבור מספרים שאינם מתחלקים ללא שארית?
	- מה יקרה אם המכנה הוא אפס?
	- האם נקבל ערך מיוחד השקול לאינסוף?
	- **. הואם קיים הבדל בין אינסוף ומינוס אינסוף?**
	- n היצקנופב שומישה ילואו **רוסא** ?ספא אוה הנכמה רשאכ
		- מה קורה בעקבות שימוש **אסור** בפונקציה?
			- <mark>∎ האם התוכנית **תעוף**?</mark>
		- **ח האם מוחזר <b>ערך שגיאה**? אם כן, איזה?
- **. מינכות הוערה הוני**ת מנגנון שבאמצעותו ניתן לעקוב אחרי שגיאות שארעו בתוכנית?

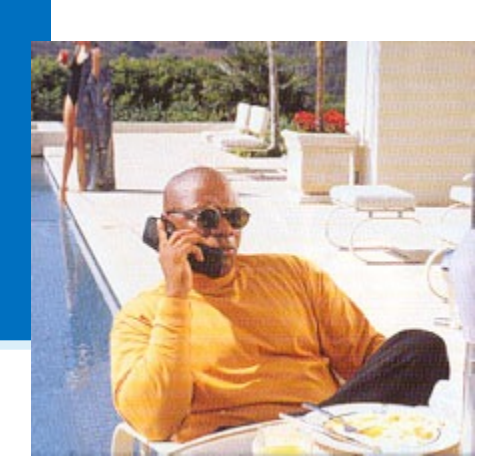

### יותר מדי קצוות פתוחים...

n הבושת חרכהב ןיא **הנוכנ** לע הבש הרוצה לע תולאשה יבגל divide לועפל

- ואולם יש לציין במפורש:
- ∎ מה הי**ו ההנחות** שביצע כותב הפונקציה
- במקרה זה הנחות על הארגומנטים (האם הם מתחלקים, אפס במכנה וכו')
	- **ם מהי התנהגות** הפונקציה במקרים השונים
		- בהתאם לכל המקרים שנכללו בהנחות
	- פרוט ההנחות וההתנהגויות השונות מכונה **החוזה** של הפונקציה
	- ממש כשם שבעולם העסקים נחתמים חוזים בין ספקים ולקוחות
		- קבלן ודיירים, מוכר וקונים, מלון ואורחים וכו'...

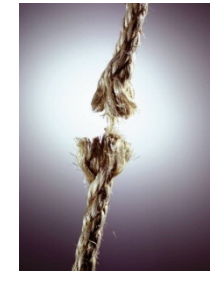

## ( עיצוב על פי חוזה ( design by contract

- בשפת Java אין תחביר מיוחד כחלק מהשפה לציון החוזה, ואולם אנחנו נתבסס על תחביר המקובל במספר כלי תכנות
	- נציין בהערות התיעוד שמעל כל פונקציה:
- <mark>ר תנאי קדם (precondition) מהן ההנחות</mark> של כותב הפונקציה לגבי הדרך התקינה להשתמש בה
- תנאי בתר (תנאי אחר, postcondition) מה עושה הפונקציה, בכל אחד מהשימושים התקינים שלה
	- נשתדל לתאר את תנאי הקדם ותנאי הבתר במונחים של ביטויים בולאנים (ולא תמיד ניתן) הוקיים ככל שניתן
		- שימוש בביטויים בולאנים חוקיים:
			- ם מדויק יותר
		- **ם יאפשר לנו בעתיד <b>לאכוף** את החוזה בעזרת כלי חיצוני

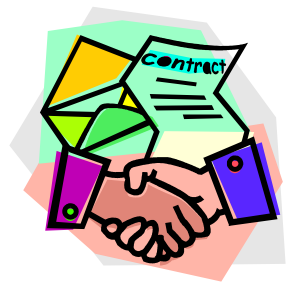

הנכנה 1 בשפת Java. אוניברסיטת תל אביב

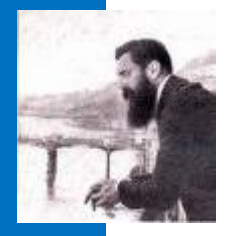

# חוזה אפשרי ל- divide

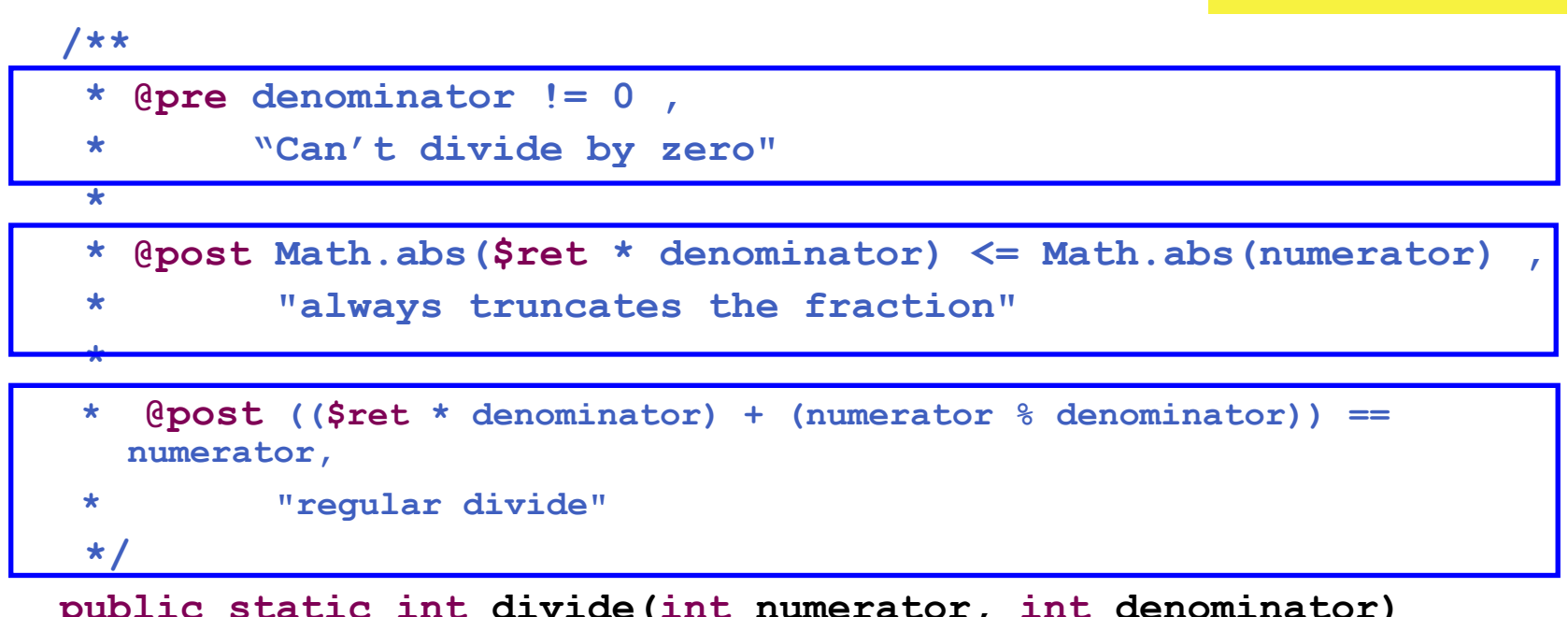

#### □ התחביר מבוסס על כלי בשם Jose לפעמים החוזה ארוך יותר מגוף הפונקציה ■

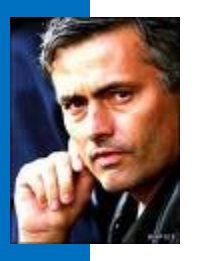

## חוזה אפשרי אחר ל- divide

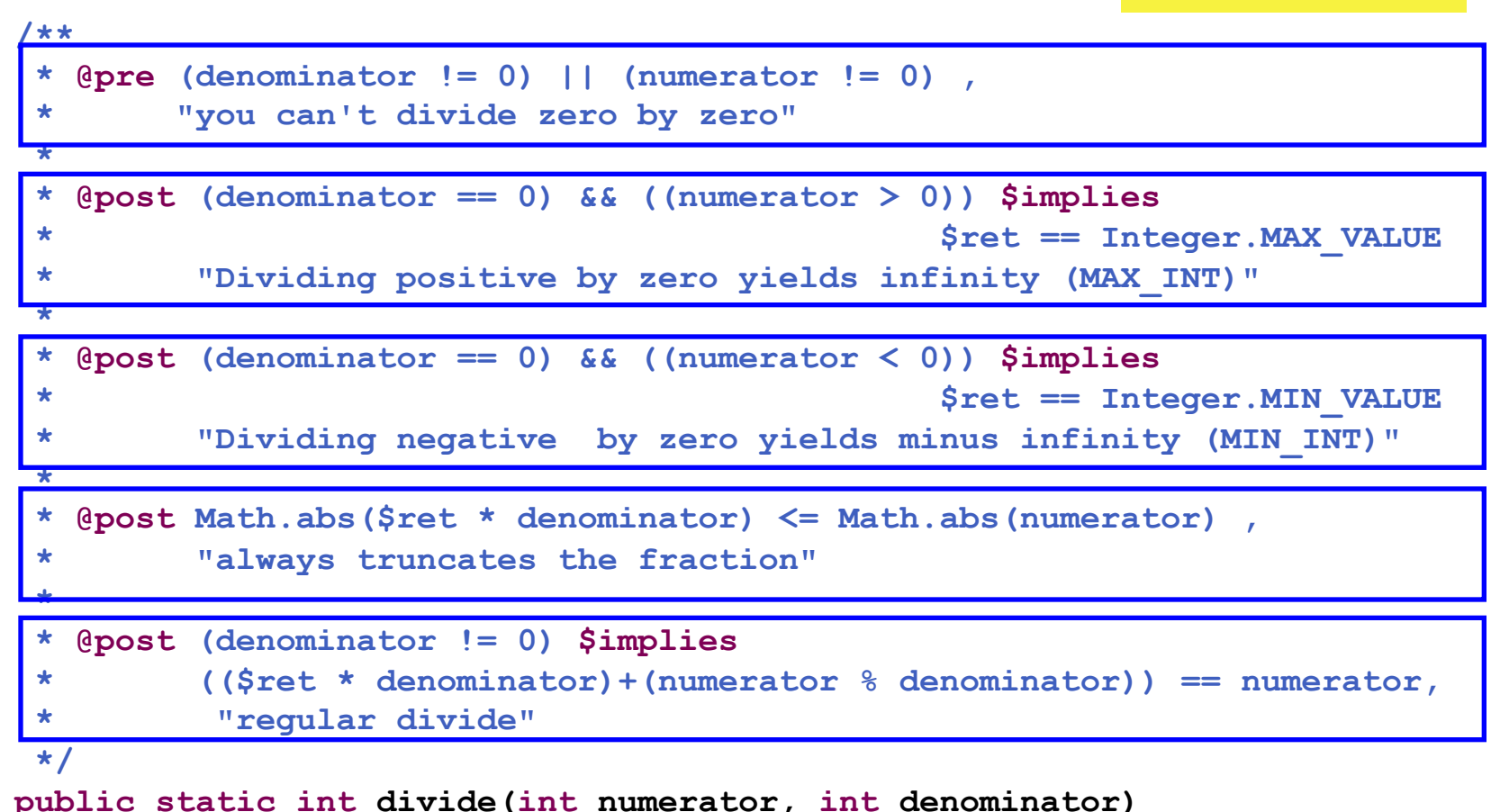

תנאי קדם סובלניים מסבכים את מימוש הפונקציה – כפי שמתבטא בחוזה

#### החוזה והמצב

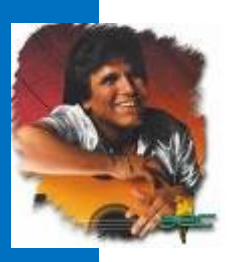

- חוזה של שרות אינו כולל רק את הארגומנטים שלו **חוזה**
- תנאי קדם של חוזה יכול להגדיר **מצב** (תמונת זיכרון, ערכי משתנים) שרק בו ניתן לקרוא לפונקציה
	- **ם לדוגמא: במחלקה מסוימת קיימים שרות <b>המאתחל** מבנה נתונים ושרות **הקורא** מאותו מבנה נתונים (שדה מחלקה)
- תנאי הקדם של שרות הקריאה יכול להיות שמבנה הנתונים כבר אותחל ושנותרו בו הודעות
- נשים לב שמימוש השירות getFib (בשקף הבא) מתעלם לחלוטין מהמקרים שבהם תנאי הקדם אינו מתקיים
	- המימוש לא בודק את תנאי הקדם בגוף המתודה ■

#### סדרת פיבונצ׳י

```
public static int MAX_VAL = 40;
public static long [] fibSeries = new long[MAX_VAL];
private static boolean isIntialized = false;
public static void init(){
    //for 0 <= i <= MAX_VAL-1, fibSeries[i]=fib(i)
    //fib(i) = fib(i-1) + fib(i-2)
    //fib(0) = 0, fib(1) = 1isIntialized = true; 
}
public static void isInitialized() {return isInitialized;}
/**
 * @pre isIntialized() , "you must be initialize in first"
 * @pre 0 <= n < MAX_VAL
 * @post "return the nth fibonacci element"
 */
public static long getFib(int n){
    return fibSeries[n];
 הנכות 1 תפשב Java} 
                            אוניברסיטת תל אביב
```
### שרות לעולם לא יבדוק את תנאי הקדם שלו

- שרות לעולם לא יבדוק את תנאי הקדם שלו
	- $"$ ו גם לא "ליתר ביטחון  $\square$
- אם שרות בודק תנאי קדם ופועל לפי תוצאת הבדיקה, אזי יש לו התנהגות מוגדרת היטב עבור אותו תנאי – כלומר הוא אינו תנאי קדם עוד
	- אי הבדיקה מאפשרת כתיבת מודולים "סובלניים" שיעטפו קריאות למודולים שאינם מניחים דבר על הקלט שלהם
- סר נפריד את בדיקות התקינות מהלוגיקה העסקית (business logic) כלומר ממה שהפונקציה עושה באמת
	- "גישת תיכון ע"פ חוזה סותרת גישה בשם "תכנות מתגונן (defensive programming) שעיקריה לבדוק תמיד הכל

# חלוקת אחריות

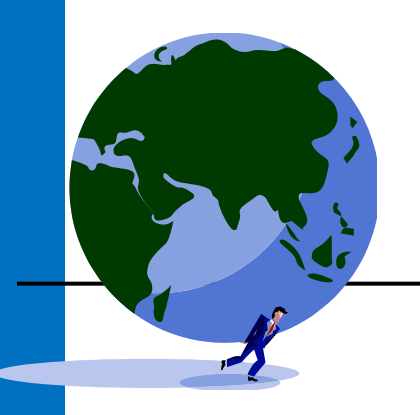

- אבל מה אם הלקוח שכח לבדוק?  $\blacksquare$ ם זו הבעיה שלו!
- החוזה מגדיר במדויק אחריות ואשמה, זכויות וחובות:
- הלקוח חייב למלא אחר תנאי הקדם לפני הקריאה לפונקציה  $\blacksquare$ (אחרת הספק לא מחויב לדבר)
- ח הספק מתחייב למילוי כל תנאי האחר אם תנאי הקדם התקיים
- הצד השני של המטבע לאחר קריאה לשרות אין צורך לבדוק .שהשרות בוצע
	- n ...םישאהל ימ תא ונל שי ?עצוב אל אוה םאו

#### דוגמא - חיפוש בינארי

```
/**
 * @param a Am array sorted in ascending order
 * @param x a number to be searched in a
 * @return the first occurrence of x in a, or -1 if not 
 * exists
 *
 * @pre "a is sorted in ascending order"
 */
public static int findInSortedArray(int [] a, int x)
```
- האם עליה לבדוק את תנאי הקדם?
- כמובן שלא, בדיקה זו עשויה להיות איטית יותר מאשר ביצוע החיפוש עצמו
	- ונניח שהיתה בודקת, מה היה עליה לעשות במקרה שהמערך אינו ממוין?
		- $?$  -1 להחזיר  $\blacksquare$
		- למיין את המערך?
		- לחפש במערך הלא ממוין?
- על findInSortedArray על findInSortedArray עלולה להחזיר ערך שגוי או אפילו לא להסתיים אבל זו כבר לא אשמתה...

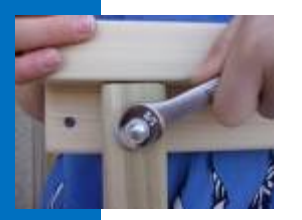

### חיזוק תנאי האחר

- אם תנאי הקדם לא מתקיים, לשירות מותר שלא לקיים את תנאי האחר כשהוא מסיים; קריאה לשירות כאשר תנאי הקדם שלו לא מתקיים מהווה תקלה שמעידה על פגם בתוכנית
	- אבל גם אם תנאי הקדם לא מתקיים, **מותר** לשירות לפעול ולקיים את תנאי האחר
- לשירות מותר גם לייצר בסיומו מצב הרבה יותר ספציפי מזה המתואר בתנאי האחר; תנאי האחר לא חייב לתאר **בדיוק** את המצב שייווצר אלא מצב כללי יותר (תנאי חלש יותר)
- ש למשל, שירות המתחייב לביצוע חישוב בדיוק של e כלשהו יכול  $\blacksquare$ בפועל להחזיר חישוב בדיוק של e/2

### חיפוש בינארי – ניסוח שונה לחוזה

```
7*** finds the index of v in a if present
 \ast* @pre a[i] <= a[i+1]\ast* @post a[j] == v $implies $ret == j
 * @post a[j] != v for all j
                    $implies $ret == -1\ast* /
```
. . .

public static int findInSortedArray(int[] a, int v) {

חוכנה 1 בשפת Java אוניררסיטת תל אריר

### חיפוש בינארי – עוד ניסוח לחוזה

```
7*** finds the index of v in a if present
\ast* @pre a[i] <= a[i+1]\ast* @post $ret == j $implies a[j] == v* @post $ret == -1 $implies a[j] != v for all j
* @post $ret >= -1 && $ret < a.length
* /
```
public static int findInSortedArray(int[]  $a$ , int v) {

```
}
```
### דע מה אתה מבקש

- ם מי מונע מאיתנו לעשות שטויות?
	- אף אחד
- ם קיימים כלי תוכנה אשר מחוללים קוד אוטומטי, שיכול לאכוף את קיום החוזה בזמן ריצה ולדווח על כך
	- ח השימוש בהם עדיין לא נפוץ **I**
	- אולם, לציון החוזה (אפילו כהערה!) חשיבות  $\blacksquare$ מתודולוגית נכבדה בתהליך תכנון ופיתוח מערכות תוכנה גדולות

# החוזה והקומפיילר

- יש הבטים מסויימים ביחס שבין ספק ללקוח שהם באחריותו של הקומפיילר
	- למשל: הספק לא צריך לציין **בחוזה** שהוא מצפה ל-2 ארגומנטים מטיפוס int, מכיוון שחתימת המתודה והקומפיילר מבטיחים זאת
		- יקראו לו (context) ספק לא יודע באילו הקשרים
	- מי יקרא לו, עם אילו ארגומנטים, מה יהיה ערכם של משתנים גלובלים מסוימים ברגע הקריאה
		- רבים מההקשרים יתבררו רק בזמן ריצה
		- ( כגון התאמת טיפוסים) הקומפיילר יודע לחשב רק מאפיינים סטטיים
			- לכן תנאי הקדם של החוזה יתמקדו בהקשרי הקריאה לשרות
				- ם ערכי הארגומנטים
				- ערכי משתנים אחרים ("המצב של התוכנית")

# טענות על המצב

- <u>ם האם התוכנה שכתבנו **נכונה**?</u>
	- **7 איך נגדיר נכונות**
- **n משתמר** (שמורה, invariant) הוא ביטוי בולאני 'תמיד<sup>י</sup> αתמיד
- ו נוכיח כי התוכנה שלנו נכונה ע"י כך שנגדיר עבורה משתמר, **ונוכיח** שערכו true בכל רגע נתון
- להוכחה פורמלית (בעזרת לוגיקה) יש חשיבות מכיוון שהיא מנטרלת את **דו המשמעיות** של השפה הטבעית וכן היא לא מניחה דבר על **אופן השימוש** בתוכנה

# "זהו אינו "דיון אקדמי

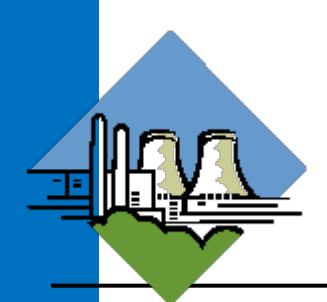

- להוכחת נכונות של תוכנה חשיבות גדולה במגוון רחב של יישומים
	- :לדוגמא
- בתוכנית אשר שולטת על בקרת הכור הגרעיני נרצה שיתקיים בכל רגע נתוו:

**plutoniumLevel < CRITICAL\_MASS\_THRESHOLD** 

■ בתוכנית אשר שולטת על בקרת הטיסה של מטוס נוסעים נרצה :שיתקיים בכל רגע נתון

**(cabinAirPressure < 1)** 

```
$implies airMaskState == DOWN
```
**u וניצה להשתכנע כי בכל רגע נתון בתוכנית לא יתכן כי המשתמר אינו true** 

### הוכחת נכונות של טענה

ננסה להוכיח תכונה (אינואריאנטה, משתמר) של תוכנית פשוטה. ערך המשתנה counter שווה למספר הקריאות :m() לשרות

```
/** @inv counter == #calls for m() */ 
public class StaticMemberExample {
  public static int counter; //initialized by default to 0
  public static void m() {
      counter++;
   }
}
```
נוכיח זאת **באינדוקציה** על מספר הקריאות ל- () m, עבור כל הקלחמל תוסחייתה וב שיש דוק עטק **StaticMemberExample**

# "החכוה"

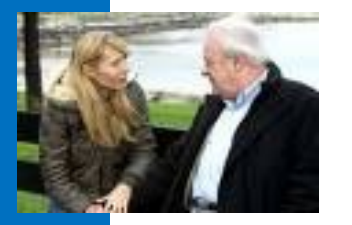

- מקרה בסיס (n=0): אם בקטע קוד מסוים אין קריאה למתודה ()m אזי בזמן הקלחמה תניעט StaticMemberExample לחתואמ תינכותה ןורכיזל המשתנה counter לאפס. והדרוש נובע.
	- הנחת האינדוקציה (n=k): נניח כי קיים k טבעי כלשהו כך שבסופו של כל ובש דוק עטק k תורשל תואירק ()m לש וכרע counter אוה k .

# "החכוה"

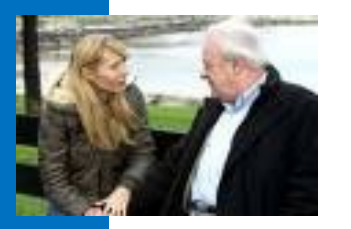

<u>צעד האינדוקציה (n=k+1: נוכיח כי בסופו של קטע קוד עם k+1 קריאות ל</u> k+1 (ת ערכו של counter הוא 1+k

<u>הוכחה</u>: יהי קטע הקוד שבו k+1 קריאות ל () .**m** 

נתבונן בקריאה האחרונה ל- () m. קטע הקוד עד לקריאה זו הוא קטע **עם k קריאות בלבד. ולכן לפי הנחת האינדוקציה בנקודה זו**<br>counter==k.

 הדותמה עוציב תעב **()m** עצבתמ **++counter** ל הלוע וכרע ןכלו **k+1. מכיוון שזוהי הקריאה האחרונה ל () m בתוכנית, ערכו של counter** ראשי תינכותה ףוסל דע +1k .שרדנכ

**.ל.ש.מ**

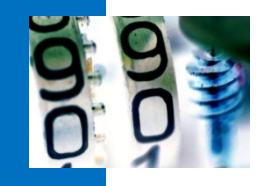

**}**

#### דוגמא נגדית

**public class CounterExample {**

```
public static void main(String[] args) {
    StaticMemberExample.m();
    StaticMemberExample.m();
    StaticMemberExample.counter++;
}
```
- מה היה חסר ב"הוכחה" בשקף הקודם?
- לא לקחנו בחשבון שניתן לשנות את counter גם מחוץ למחלקה שבה הוגדר
	- כלומר, נכונות הטענה תלויה **באופן השימוש** של הלקוחות בקוד
- לצורך שמירה על הנכונות יש צורך **למנוע** מלקוחות המחלקה את הגישה הנתשמל **counter**

# נראות פרטית (private visibility)

#### הגדרת משתנה או שרות כ private מאפשרים גישה אליו רק מתוך המחלקה שבה הוגדר:

```
/** @inv counter == #calls for m() */
 public class StaticMemberExample {
    private static int counter; //initialized by default to 0
    public static void m() {
       counter++;
⊠
 \mathbf{r}public class CounterExample {
    public static void main (String[] args) {
       StaticMemberExample.m();
       StaticMemberExample.m();
x
       StaticMemberExample.counter++;
       System.out.println("main(): m() was called " +
                                 StaticMemberExample.counter + " times");
```
#### הסתרת מידע והכמסה

שימוש ב- private "תוחם את הבאג" ונאכף על ידי המהדר

- n הנתשמה לוהינב האיגש תמייק םא תעכ **counter** חטבל איה הקלחמה ךותב תאצמנ **StaticMemberExample** ךרוצ ןיאו לחפש אותה בקרב הלקוחות (שעשויים להיות רבים)
	- n הנוכמ הז םוחית **הסמכה** (encapsulation(
	- n תרזעב ונגשיה הסמכהה תא **עדימ תרתסה** ( information hiding) מהלקוח
	- בעיה ההסתרה גורפת מדי כעת הלקוח גם לא יכול **לקרוא** לש וכרע תא **counter**

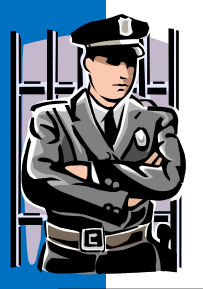

### גישה מבוקרת

ונגדיר מתודות גישה ציבוריות (public) אשר יחזירו את ערכו של המשתנה הפרטי

> המשתמר הוא חלק מהחוזה של הספק כלפי הלקוח ולכן הוא מנוסח בשפה שהלקוח מבין

```
/** @inv getCounter() == #calls for m() */
public class StaticMemberExample {
```
private static int counter;

```
public static int getCounter() {
   return counter;
```

```
public static void m() {
    counter++;
<sup>}</sup>
```
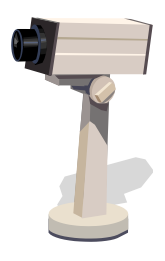

### גישה מבוקרת

ו הלקוחות ניגשים למונה דרך המתודה שמספק להם הספק

```
public class CounterExample {
```

```
public static void main (String [] args) {
   StaticMemberExample.m();
   StaticMemberExample.m();
   // StaticMemberExample.counter++; - access forbidden
```

```
System.out.println("main(): m() was called " +
            StaticMemberExample.getCounter() + "
times");
```
#### משתמר הייצוג

- ראינו שימוש בחוזה של מחלקה כדי לבטא בצורה מפורשת את גבולות האחריות עם לקוחות המחלקה
	- אולם, ניתן להשתמש במתודולוגיה של "עיצוב ע"פ חוזה" גם "לצורכי פנים"
- כשם שהחוזה מבטא הנחות והתנהגות בצורה פורמלית יותר מאשר הערות בשפה טבעית, כך ניתן להוסיף טענות בולאניות לגבי היבטים של המימוש
	- כדי שלא לבלבל את הלקוחות עם משתמר המכיל ביטויים שאינם מוכרים להם, נגדיר **משתמר ייצוג** המיועד לספקי המחלקה בלבד

#### משתמר הייצוג

משתמר ייצוג (representation/implementation invariant) הוא בעצם משתמר המכיל מידע פרטי (private)

דוגמא ∏

```
/** @inv qetCounter() == #calls for m()
   @imp inv counter == #calls for m()
 \star\star/public class StaticMemberExample {
   private static int counter;
   public static int getCounter() {
      return counter:
   \mathbf{\}ł
```
#### תנאי בתר ייצוגי

#### ■ גם בתנאי בתר עלולים להיות ביטויים פרטיים שנרצה להסתיר מהלקוח:

/\*\* @imp\_post isIntialized \*/ public static void init() /\* isInitialized is private, while isInitialized() is public \*/

#### ■ אבל לא בתנאי קדם של מתודות ציבוריות ?וע מדוע

חורוה 1 רושפת Java. אוניררסיטת תל אריר

### מתודות עזר

- **Private ויתן למנוע גישה לשרות ע"י הגדרתו כ**
- הדבר מאפיין שרותי עזר, אשר אין רצון לספק לחשוף אותם כלפי חוץ
	- סיבות אפשריות להגדרת שרותים כפרטיים:
- ח השרות מבצע חלק ממשימה מורכבת, ויש לו הגיון רק במסגרתה  $\blacksquare$ extract ,לדוגמא שרות שנוצר ע"י חילוץ קטע קוד למתודה) (method
	- ∎ השרות מפר את המשתמר ויש צורך לתקנו אחר כך
	- ח הספק מעוניין לייצא מספר שרותים מצומצם, וניתן לבצע את השרות הפרטי בדרך אחרת
	- השרות מפר את רמת ההפשטה של המחלקה (לדוגמא sort המשתמשת ב quicksort כמתודת עזר)

נראות ברמת החבילה (package friendly)

- כאשר איננו מציינים הרשאת גישה (נראות) של תכונה או מאפיין קיימת ברירת מחדל של **נראות ברמת החבילה** 
	- כלומר ניתן לגשת לתכונה (משתנה או שרות) אך ורק מתוך מחלקות שבאותה החבילה (package) כמו המחלקה שהגדירה את התכונה
- ההיגיון בהגדרת נראות כזו, הוא שמחלקות באותה החבילה כנראה נכתבות באותו ארגון (אותו צוות בחברה) ולכן הסיכוי שיכבדו את המשתמרים זו של זו גבוה
	- :יראות ררמת החרילה היא יצור כלאייח לא שימושי
		- ∎ מתירני מדי מכדי לאכוף את המשתמר
		- ח קפדני מדי מכדי לאפשר גישה חופשית

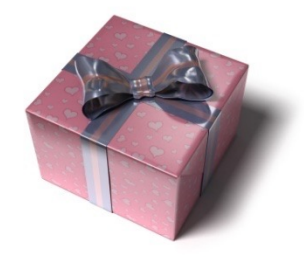

הוכנה 1 רשפת Java. אוניברסיטת תל אביב

### הוכחת החוזה

- נוסף על הוכחת נכונות המשתמר, נרצה להוכיח כי החוזה של כל אחת מהמתודות מתקיים
	- כלומר בהינתן שתנאי הקדם מתקיים נובע תנאי האחר
	- מבנה הוכחות אלו כולל בדיקת כל המקרים האפשריים או הוכחה באינדוקציה (בדומה למה שראינו בהוכחת המשתמר)
- אנו **מניחים** כי תנאי הקדם מתקיים בכניסה לשרות **ומוכיחים** כי תנאי האחר מתקיים ביציאה מהשרות
- להוכחות כאלו יש חשיבות בבניית אמינות לספריות תוכנה, בפרט אם הם משמשות במערכות חיוניות
- דוגמאות לכך ניתן למצוא בקובץ הדוגמאות באתר הקורס "הוכחת נכונות של שרותים"

# נכונות של מחלקות

קיימות כמה גישות לפיתוח של קוד בד בבד עם המפרט שלו (specification) – בקורס נציג שילוב של שתיים מהן

#### פרט לציון החוזה של כל שרות (פונקציה) ושל  $\blacksquare$ המחלקה כולה בעזרת טענות בולאניות DbC) -**Design by Contract** נגדיר לטיפוס הנתונים מצב **הטשפה תיצקנופו טשפומ**

### הגדרת מחסנית של שלמים

:נרצה להגדיר מבנה נתונים המייצג מחסנית של מספרים שלמים עם הפעולות push, pop, top, isEmpty

- n תטישב דבועה םינותנ הנבמ איה תינסחמ LIFO
- כפי שעובד מקרר, ערמת תקליטורים או מחסנית נשק

```
StackOfInts s1 = new StackOfInts();
System.out.println("isEmpty() == " + s1.isEmpty()); 
// true
s1.push(1);
System.out.println("s1.top() == " + s1.top();
s1.push(2);
System.out.println("s1.top() == " + s1.top();
s1.pop();
System.out.println("s1.top() == " + s1.top()); 
// 1
System.out.println("isEmpty() == " + s1.isEmpty()); 
// false
                                                     // 1
                                                     // 2
```
נציג חוזה לטיפוס הנתונים המופשט המחסנית

מה יקרה אם כעת ננסה ? s1.top() לבצע

הנכנה 1 בשפת Java. אוניברסיטת תל אביב

```
public class StackOfInts {
    /**
     * @post isEmpty() , "The constructor creates an empty stack" 
      */
    public StackOfInts() { ... }
    /** returns top element
     * @pre !isEmpty() , "can't top an empty stack" */
    public int top() { ... }
    /** returns true if stack is empty */
    public boolean isEmpty() { ... }
    /** removes top element
     * @pre !isEmpty() , "can't pop an empty stack" */
    public void pop() { ... }
    /** adds x to the stack as top element
     * @post top() == x , "x becomes top element"
     * @post !isEmpty() , "Stack can't be empty" */
    public void push(int x) { ... }
}
                           בעיה: החוזה שטחי ואינו מבטא את מהות הפעולות
                                                <u>הצעה לפתרון: נוסיף עוד</u>
                                              שאילתה ()count שתחזיר
                                                    את מספר הארריח
                                                          שבמחסנית
```

```
package il.ac.tau.cs.software1.lec4;
```

```
/** @inv count() >= 0 */
public class StackOfInts {
     /**
     * @post isEmpty() , "The constructor creates an empty stack" */
     public StackOfInts() { ... }
     /** returns top element
     * @pre !isEmpty() , "can't top an empty stack" */
     public int top() { ... }
    /** returns true if stack is empty
     * @post $ret == (count() == 0) */
    public boolean isEmpty() { ... }
     /** removes top element
     * @pre !isEmpty() , "can't pop an empty stack"
     * @post count() == $prev(count()) - 1 */
    public void pop() { ... }
     /** adds x to the stack as top element
     * @post top() == x , "x becomes top element"
     * @post !isEmpty() , "Stack can't be empty" 
     * @post count() == $prev(count()) + 1 */
    public void push(int x) { ... }
    /** returns the number of elements in the stack*/
    public int count() { ... }
                                   הנכות 1 תפשב Java}
```
<del>אוויררסיטת תל אריר</del>

### הפתרון בעייתי

- המתודה ()count אינה חלק מהקונספט של מחסנית
	- גם בעזרתה לא ניתן לתאר את המהות שבפעולות
		- עדיף היה לשמור את ההשפעה על count לחוזה המימוש של המחלקה
- ננסה לחשוב על תאור מופשט (פשטני, פשוט) של טיפוס הנתונים כדי שנוכל על פיו לתאר את משמעות 5 הפעולות

#### ניסוח המצב המופשט

- ננסח את הטיפוס שאותו רוצים להגדיר בצורה מדוייקת, פשטנית, אולי מתמטית אבל לא בהכרח (לפעמים תרשים יכול להיות פשוט יותר ומדויק לא (פחות
	- כל התכונות ינוסחו במונחי התאור המופשט. **החוזה** של שרותי המחלקה יבוטא בעזרת התמרות או מאפיינים של **המצב המופשט**
	- לאחר בחירת מימוש נציג **פונקצית הפשטה** שתמפה כל טיפוס קונקרטי (עצם בתוכנית) למצב מופשט בהתאם לייצוג שבחרנו
		- כדי להוכיח את **נכונות המימוש** נוכיח כי המימושים של כל השרותים עמקביים (consistent) עם המצב המופשט
			- .מסובך? דווקא פשוט. פשטני

 $\sqrt{***}$  @abst  $(i_1, i_2, \ldots, i_n)$  or () for the empty stack  $*/$ **public class StackOfInts {**

```
/** @abst AF(this) == () */
public StackOfInts(){
```

```
/** @abst $ret == i<sub>1</sub> */public int top(){
```

```
/** @abst $ret == (AF(this) == ()) */
public boolean isEmpty()
```
 $/\star \star$  @abst **AF(this)** ==  $(i_2, i_3, \ldots, i_n)$  \*/ **public void pop()**

 $/\star \star$  @abst **AF(this)** ==  $(x, i_1, \ldots, i_n)$  \*/ **public void push(int x)**

```
/** @abst $ret == n */
public int count()
```
#### מצב וערך מוחזר במונחים מופשטים

עבור פקודות, התיאור מציין מהו המצב המופשט  $\blacksquare$ החדש, לאחר ביצוע הפקודה

 $\textcircled{a}$ **bst AF(this)** ==  $(i_2, i_3, \ldots, i_n)$ 

עבור שאילתות, התיאור מציין מהו הערך יוחזר  $\blacksquare$ 

 $\theta$ abst  $\$$ ret ==  $i_1$ 

שאילתא אינה משנה את המצב  $\blacksquare$ 

ם הכל ביחס למצב המופשט שהיה לפני השרות, כפי שמופיע בראש המחלקה

**@abst**  $(i_1, i_2, \ldots, i_n)$ 

#### מצב מופשט ועצם מוחשי

ה בהינתן מפרט (חוזה + מצב מופשט) ייתכנו כמה **[** מימושים שונים שיענו על הדרישות

ם בחירת המימוש מביאה בחשבון הנחות על אופן השימוש במחלקה

ם בחירת המימוש מונעת משיקולי יעילות, צריכת זיכרון דועו

### ל ירשפא שומימ **StackOfInts**

**package il.ac.tau.cs.software1.lec4;**

```
public class StackOfInts {
```

```
public static int DEFAULT_STACK_CAPACITY = 10;
```

```
private int [] rep;
private int count;
```

```
public StackOfInts(){
  count = -1;
  rep = new int[DEFAULT_STACK_CAPACITY];
}
```
### ל ירשפא שומימ **StackOfInts**( ךשמה(

```
public int top(){
  return rep[count];
}
public boolean isEmpty(){
  return count == -1;
}
public void pop(){
  count--;
}
public int count(){
  return count + 1;
}
```
### ל ירשפא שומימ **StackOfInts** ךשמה( 2)

```
public void push(int x){
  if (count == rep.length - 1)
     enlargeRep();
  count++;
  rep[count] = x;
}
/** allocate storage space in rep */
private void enlargeRep(){
  int [] biggerArr = new int[rep.length * 2];
  System.arraycopy(rep, 0, biggerArr, 0, rep.length);
  rep = biggerArr;
}
```
**}**

### ל יפולח שומימ **StackOfInts**

- במימוש שראינו בחרנו לייצג את הנתונים בעזרת מערך
- מילאנו את האברים מהמקום ה-0 ואילך ורוקנו את **-**האיברים מהמקום האחרון קדימה ע"י הקטנת count

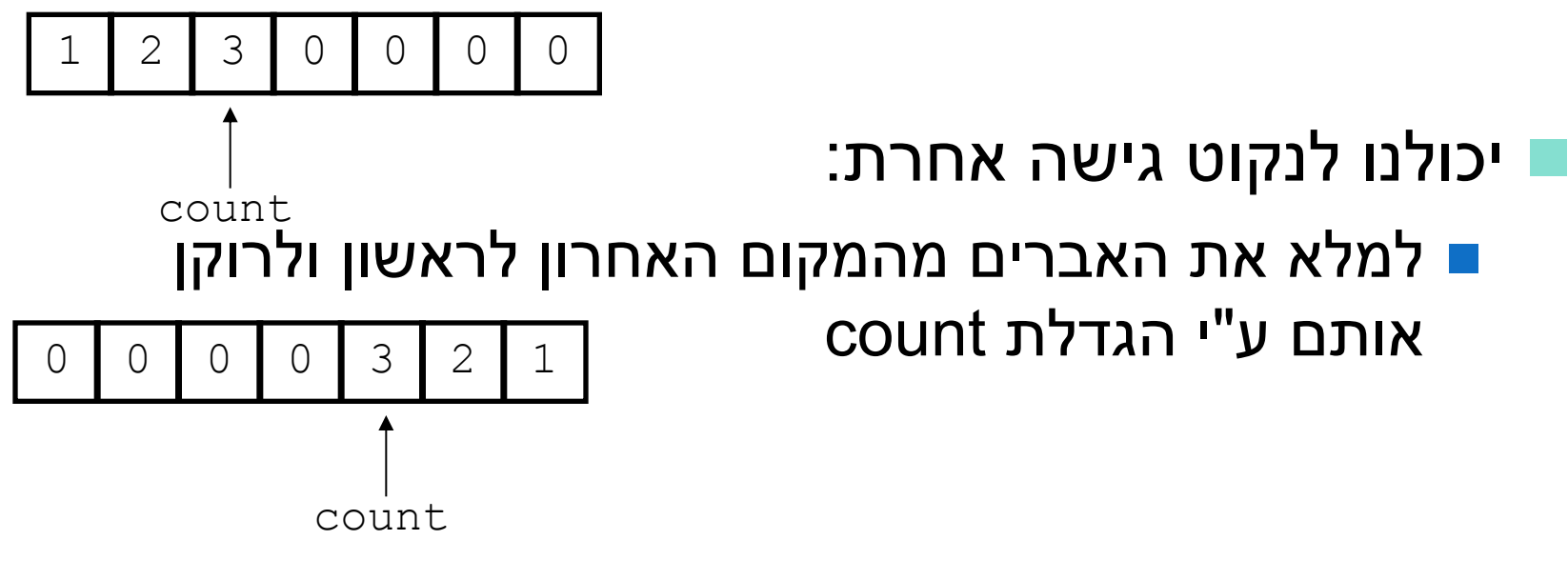

### ל יפולח שומימ **StackOfInts**

n הקלחמה בתוכ **StackOfInts** תלדגהב לפטמ המערך כאשר הוא מתמלא

■ בעזרת הפונקציה הפרטית enlargeRep המקצה מקום חדש כפול ומעתיקה את המערך לשם

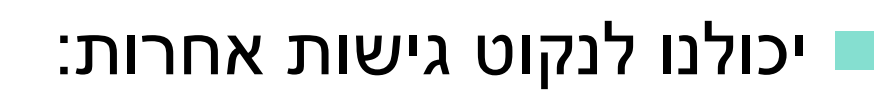

- ∎ להשתמש ברשימה מקושרת של תאים
- ר להשתמש במבני נתונים הגדלים דינאמית  $\blacksquare$

הוכנה 1 רושפת Java. אוניברסיטת תל אביב

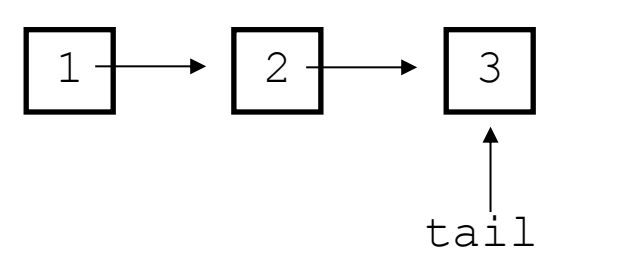

1 2 3 0 0 0 0

count

### שימוש ב- private להפחתת התלות לקוח-ספק

- כאשר אין גישה לשדות פנימיים של המחלקה יכול הספק להחליף בהמשך את מימוש המחלקה בלי לפגוע בלקוחותיו
- משל אם נרצה בעתיד להחליף את המערך ברשימה מקושרת או **"** להחליף את סדר הכנסת האברים
- יה מופע שנחשף ללקוחות (שאינו private) יהיה חייב להיות נגיש להם ובעל ערך עדכני בכל גירסה עתידית של המחלקה כדי לשמור על תאימות לאחור של המחלקה

#### n **וניתוחוקלמ ימינפה גוצייה תא ריתסנ דימת ןכל**

### פונקצית ההפשטה

- ראינו כי קיימות דרכים רבות לייצג (לממש) מחלקה
- בחירת הייצוג נקרא **שלב העיצוב** או **שלב התיכון** של המחלקה (design phase)
- לאחר שבחרנו ייצוג למחלקה אנו צריכים להיות עקביים במימוש כדי שהמימוש יהיה תואם למפרט
- n חסנל ונילע ךכ ךרוצל **,הטשפה תיצקנופ AF,** שומימ הפממה ,תינכותה ןורכיזב גוציי( יטרקנוק **this** טשפומ בצמל ) **(this(AF**
	- פונקצית ההפשטה היא במובנים רבים **התהליך ההופכי** לתהליך העיצוב

### פונקצית ההפשטה ל StackOfInts

#### $AF(this) \equiv (x_1,...,x_n)$   $s.t.$ :  $\forall i = 1...n$ :  $x_i = rep[count + 1 - i],$  $n = count + 1$

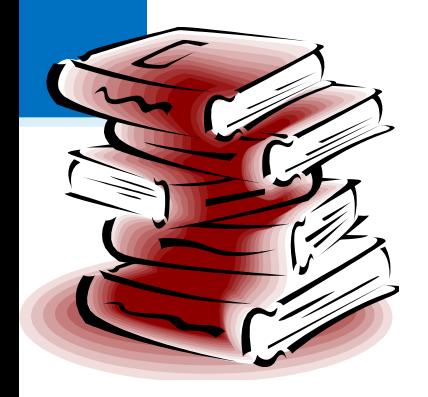

תוכנה 1 בשפת Java אוניררסיטת תל אריר

#### פונקצית ההפשטה אינה חד-חד ערכית

**פונקצית ההפשטה בדרך כלל <b>אינה חד-חד ערכית** :many to one רלומר היא

∎ בהינתן מימוש של מחלקה יתכנו עצמים במצבים מוחשים שונים (תמונת זיכרון שונה, concrete state) אשר ימופו לאותו מצב מופשט

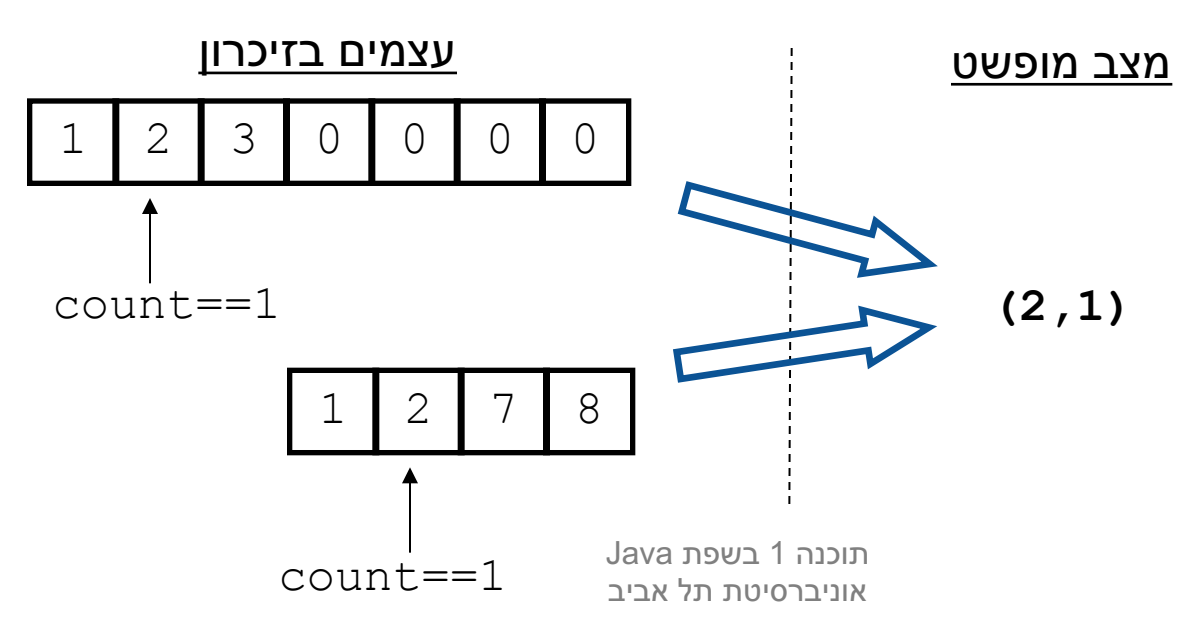

### פונקצית ההפשטה אינה מלאה

#### ח קיימים מצבים מוחשים שאינם חוקיים, כלומר לא ניתן למפות אותם לאף מצב מופשט תקין

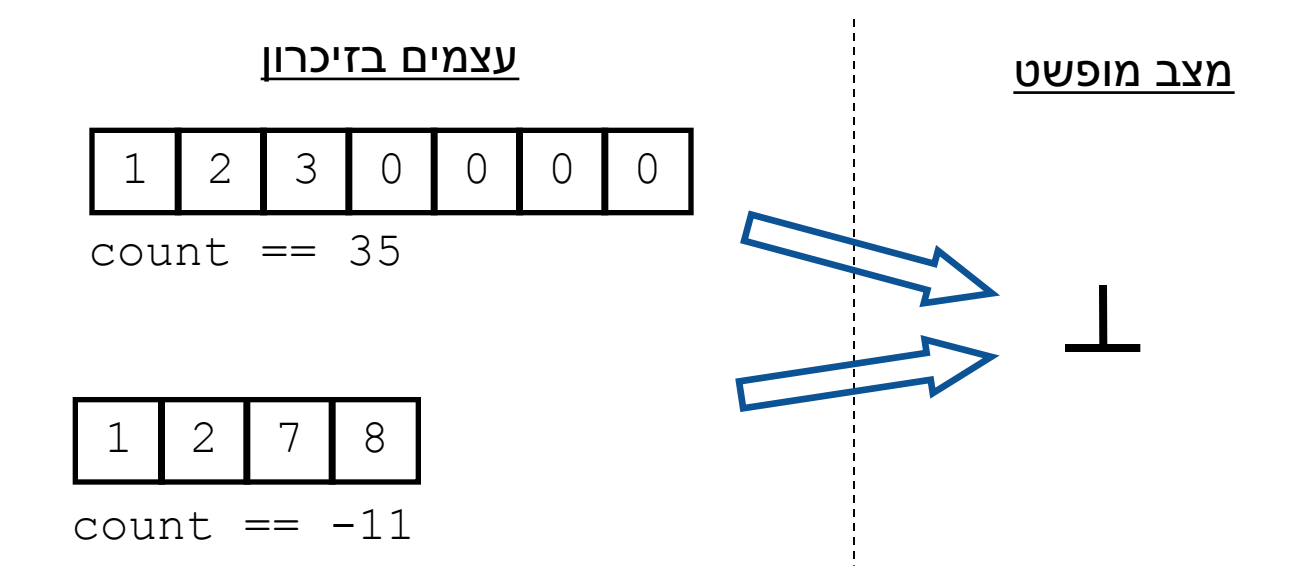

#### revisited הייצוג ֶ ָ ֧֧֖֧֚֚֚֝֝֝<br>֧֚֝<br>֧֖֚֚֚֚֚֚֚֚֚֚֚֚֚֚֚֚֚֝<u>֚</u>

- ם מכיוון שעצם אמור לייצג בכל רגע נתון מצב מופשט כלשהו, צריכים להתקיים אילוצים מסוימים על הערכים של שדותיו
	- אילוצים אלו נקראים משתמר הייצוג **-**(representation invariant) והם צריכים להתקיים "תמיד". כלומר:
		- **ם בסיום הבנאי**
	- בכניסה לכל שירות ציבורי וביציאה מכל שירות ציבורי

# הוכחת נכונות של מחלקה

- **שלב א':** נוכיח כי כאשר נוצר עצם חדש, הוא מקיים את משתמר הייצוג
- **ם שלב ב':** עבור כל שירות במחלקה נוכיח: אם מתקיים בכניסה לשירות תנאי הקדם וגם המשתמר מתקיים, אזי ביציאה מהשירות מתקיים תנאי האחר וגם המשתמר מתקיים
	- **שלב ג':** נוכיח כי פרט לשירותים של המחלקה, אין בתוכנית קוד שעשוי להפר את המשתמר אם הוא כבר מתקיים
- n ונלש אמגודב םע 'קסעתהל' לוכי אל דחא ףא **rep** ו- **count** מחוץ למחלקה

### משתמר הייצוג של StackOfInts

- /\*\* @imp inv count < rep.length
	- \* @imp inv count  $>= -1$
	- $[0.1cm]$   $[0.1cm]$   $[1.1cm]$   $[1.1cm]$   $[1.1cm]$   $[1.1cm]$   $[1.1cm]$   $[1.1cm]$   $[1.1cm]$   $[1.1cm]$   $[1.1cm]$   $[1.1cm]$   $[1.1cm]$   $[1.1cm]$   $[1.1cm]$   $[1.1cm]$   $[1.1cm]$   $[1.1cm]$   $[1.1cm]$   $[1.1cm]$   $[1.1cm]$   $[1.1cm]$   $[1.1cm]$   $[1.1cm]$   $[1.1$  $\star$
	- $\star$  $@imp$  inv is Empty () == (count==-1)  $\star$  /

public class StackOfInts {

# הוכחת נכונות של מחלקה

- ם אולם לא מספיק להראות כי השרותים משרים על העצמים ערכים **חוקיים**, צריך גם להראות כי כל השרותים **עושים מה שהם צריכים** לעשות
	- כלומר מימוש השרותים עקבי עם ההפשטה שנבחרה
		- וכננות של שרות (פקודה) **()** m:
- **ם** בהינתן מצב מופשט **as** ופקודה () n המתמירה אותו למצב **cs יצריך להתקיים כי עבור עצם עם מצב מוחשי** as' ל הפוממה( - **as** תורשה ) **()m** בצמל ותוא ריבעמ **'cs** ל הפוממה **as'**

 $AF(cs.m() ) == AF(cs) .Spec m()$ 

#### נכונות המימוש

#### כלומר שני המסלולים בתרשים שקולים: **■**

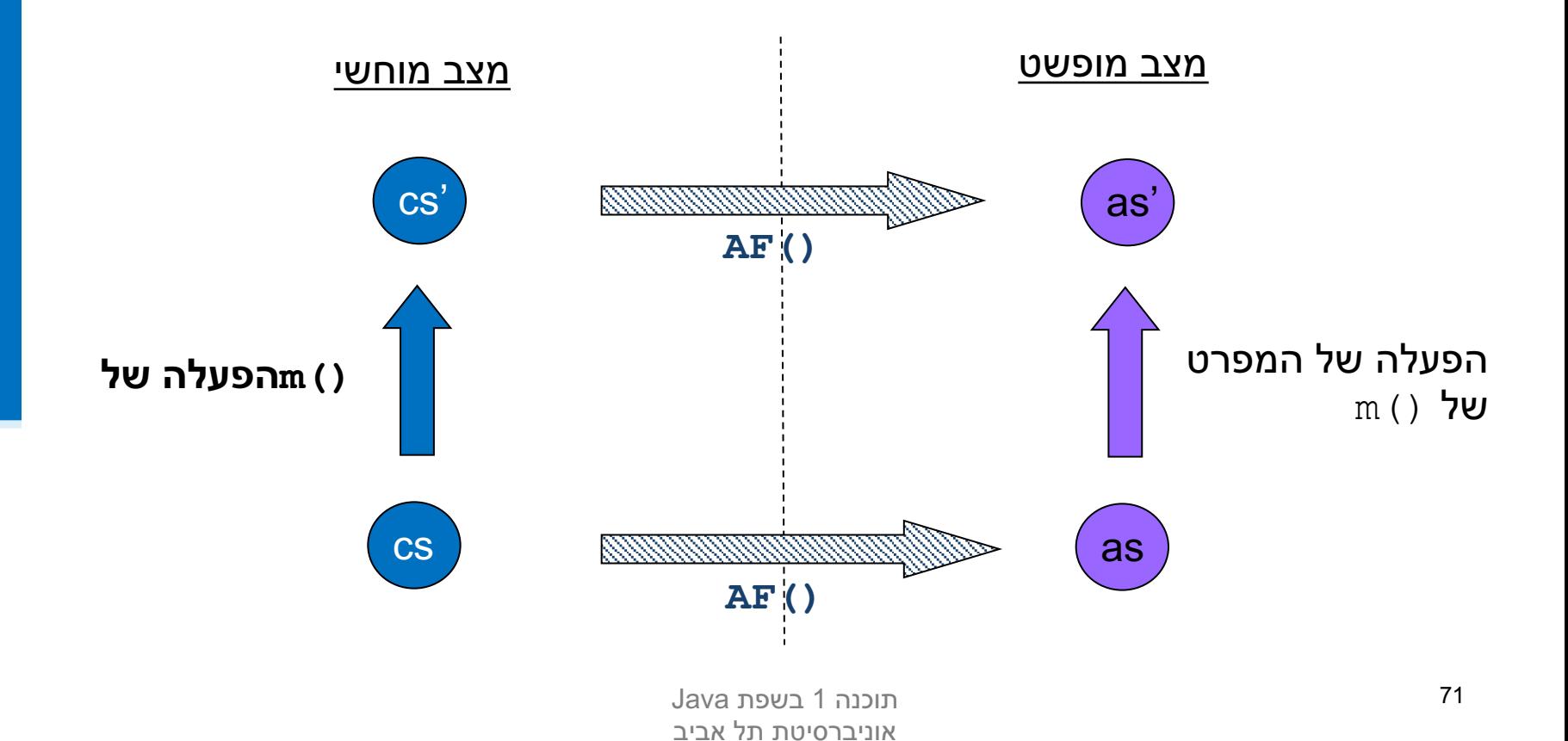